## Windows Server 2012 の導入における uEFI モ ードと BIOS モードの違いについて

ヒント集

概要

Windows Server 2012 は、uEFI環境に正式対応している OS であるため、uEFI を搭載している System x 製品に、Windows Server 2012 を導入する際、通常はuEFI モードで導入されます。ただし、uEFIが搭載 されている System x 製品は BIOS モードによる OS 起動も可能であるため、BIOS モードで導入するこ とも可能です。

Windows を BIOS モードで導入する方法は以下となります。

Windows の導入時に、以下の手順を実行する 。

①システムの DVD ドライブに、Windows のインストールメディアを挿入して、システムをブートします ②システム起動時に「F1」キーをクリックし、uEFI の設定画面を表示します

③「Boot Manager」⇒「Add Boot Option」⇒「Generic Boot Option」⇒「Legacy Only」を選択します。※機 種によっては「Generic Boot Option」は表示されません。

④「Esc」キーを押して BootManager 画面に戻り、「Change Boot Order」を選択します

⑤「Change Boot Order」を選択して「Legacy Only」にカーソルを合せて「+」キーを数回押して最上位に 「Legacy Only」を移動させます

※uEFI の設定画面では英語キーボード配列になっていますので日本語キーボードを使用している場 合「+」キー(「プラス」のキー)は「Shift」キーを押しながら(ひらがなの)「へ」キーになります。

⑥移動させたら「Enter」を押します

⑦「Commit Changes」を押して、Esc キーを 2 回押します

⑧「Save Settings」を押します

⑨「Start Options」を選択して「Legacy Only」を選択します

Windows Server 2012 を uEFI モードと BIOS モードで導入した場合、ディスクのパーティション構成や

NVRAM に記録される情報が異なります。

適用される製品:

uEFI が搭載されている全機種

詳細

uEFI モード

Windowsのプライマリパーティション(Cドライブ)に加え、既定でWindows 回復環境 (Windows RE) ツ ール パーティションおよびEFIシステムパーティション(ESP)およびMicrosoft予約パーティション(MSR) が作成されます。

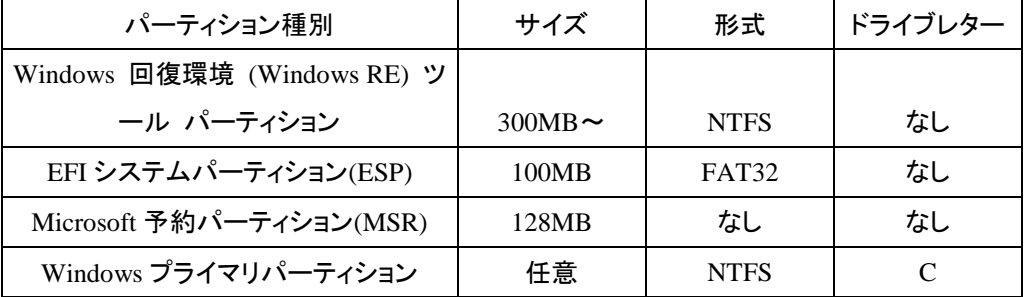

Windows RE ツール パーティション、はバックアップ ユーティリティでパーティションをキャプチャするた めの領域です。ESP には、Windows ブートマネージャー等の OS 起動に必要な情報が保存されます。 MSR には、他のシステムパーティションに関する情報が格納され、この情報は Microsoft アプリケーシ ョンで使用されます。

さらに、Windows Server 2012 を導入すると、「Windows Boot Manager」というエントリーがuEFIのブート オーダーに設定されます。この設定は、ESP に配置されている Windows ブートマネージャーから起動 するための設定です。Windows ブートマネージャーは、以下のパスに配置されています。

¥EFI¥Boot¥Bootx64.EFI

※)ServerGuide を使用して OS を導入した環境では、上記と異なるパーティション構成、容量になる場合があ ります。

• BIOS  $\pm -\vec{F}$  (Windows Server2012)

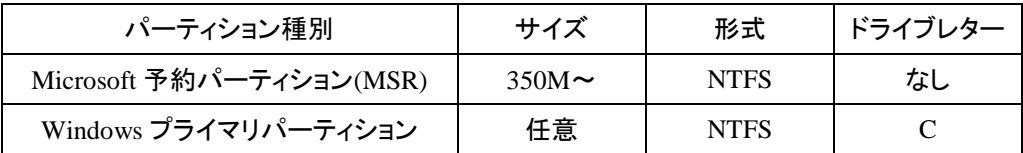

上記のとおり、uEFI モードで Windows Server 2012 を導入すると、これまでの BIOS システムに導入し た場合と比較して変更点が存在します。このような変更点は、バックアップ運用等のシステム運用に影 響する場合があります。これまでの BIOS システムと同様の運用方法が必要になる場合は、BIOS モー ドによる導入をご検討ください。

## 参考:

【マイクロソフト Technet】UEFI/GPT ベースのハード ディスク パーティションを構成する方法 <http://technet.microsoft.com/ja-jp/library/hh824839.aspx>

【マイクロソフト Technet】BIOS/MBR ベースのハード ディスク パーティションを構成する方法 <http://technet.microsoft.com/ja-jp/library/hh825146.aspx>